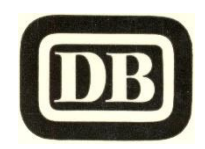

## **Sauerlandexpress**

## **E 4616**

**Kreiensen – Holzminden – Höxter – Ottbergen – Wehrden (Weser) – Scherfede – Brilon-Wald – Bestwig – Meschede – Eslohe – Finnentrop – Attendorn – Olpe – Bergneustadt – Dieringhausen – Engelskirchen – Overath – Köln Hbf**

**Verkehrt werktags, gültig ab 31.05.1964**

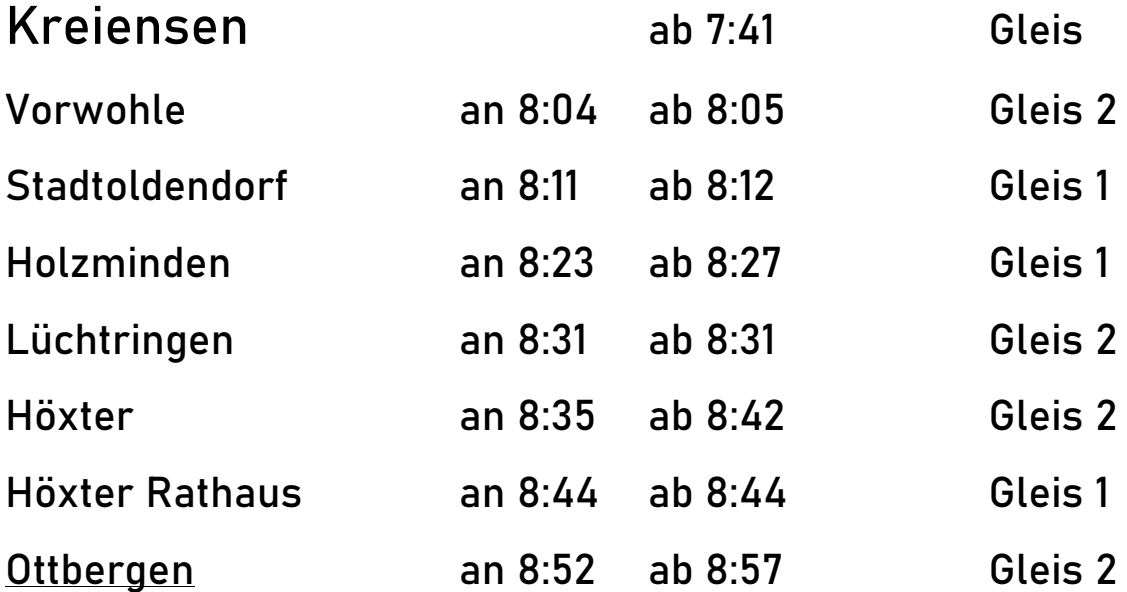

**Anschluß: Gleis 3, 9:04 Altenbeken 9:36 – Hagen Hbf 12:06 – Köln Hbf 13:27**

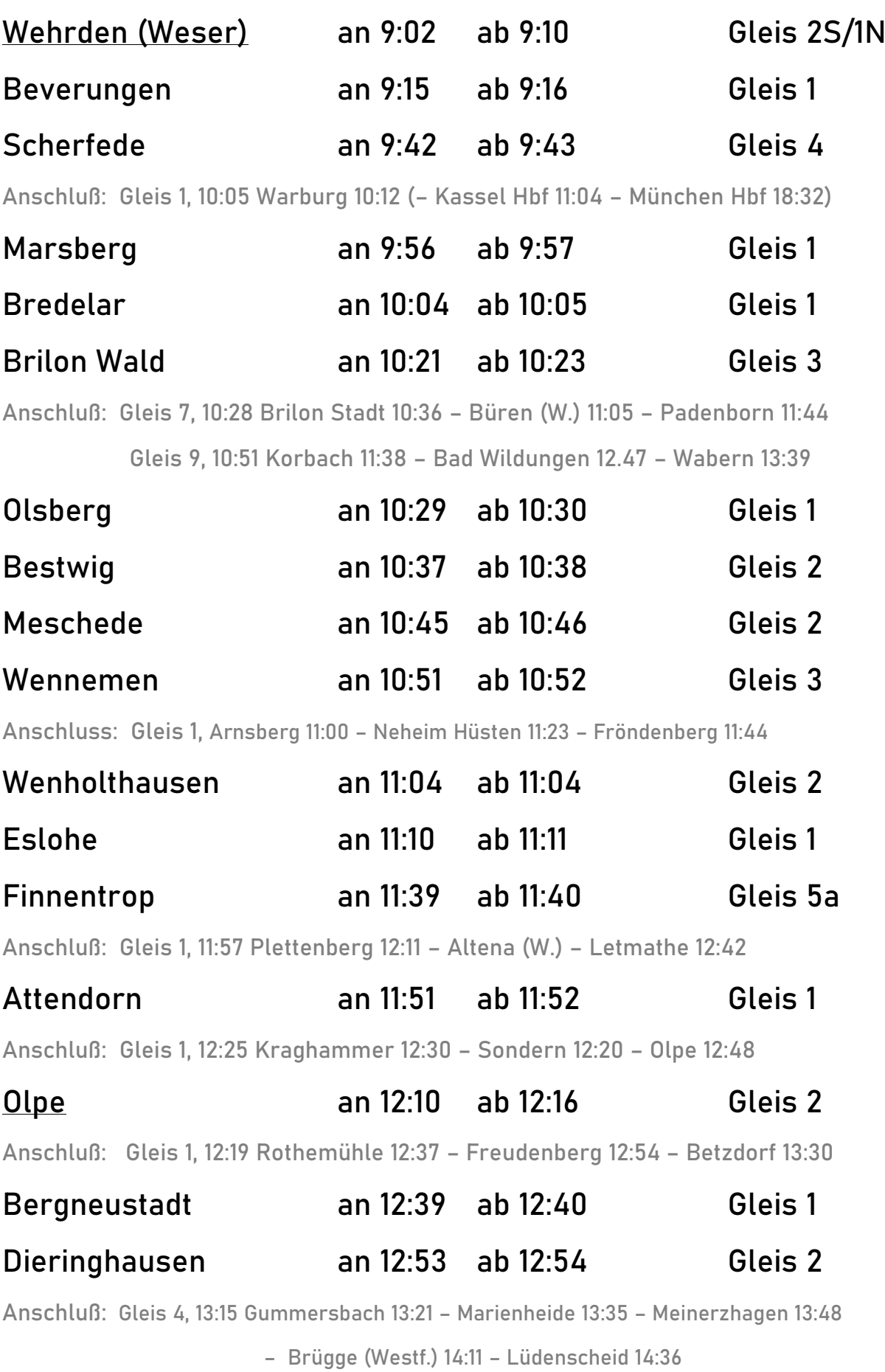

 **Gleis 3, 13:34 Wipperfürth 14:16 – Rd.-Lennep 13:43 – Wt.-Oberbarmen 14:59**

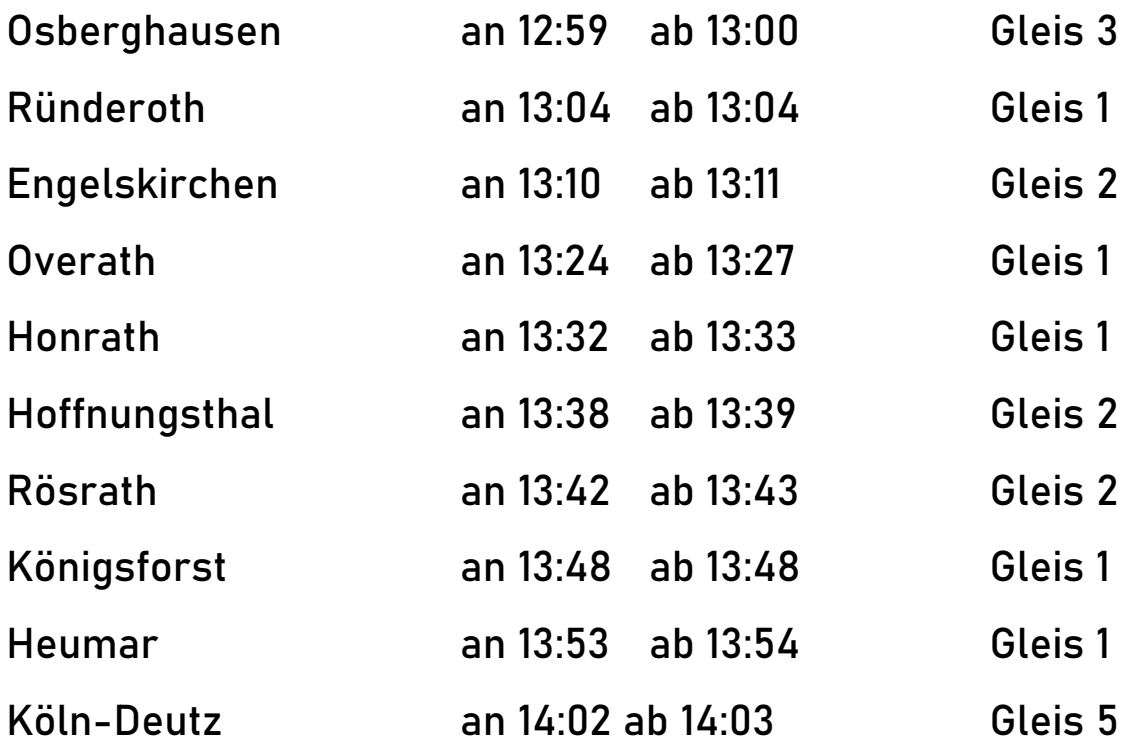

**Anschluß: Gleis 2, 14:21 Troisdorf 14:36 – Beuel 14:48 – Linz (Rh) 15:14 – Koblenz 15:48 Gleis 3, 14:27 Düsseldorf Hbf 15:02 – Duisburg Hbf 15:28 – Dortmund Hbf 16:31**

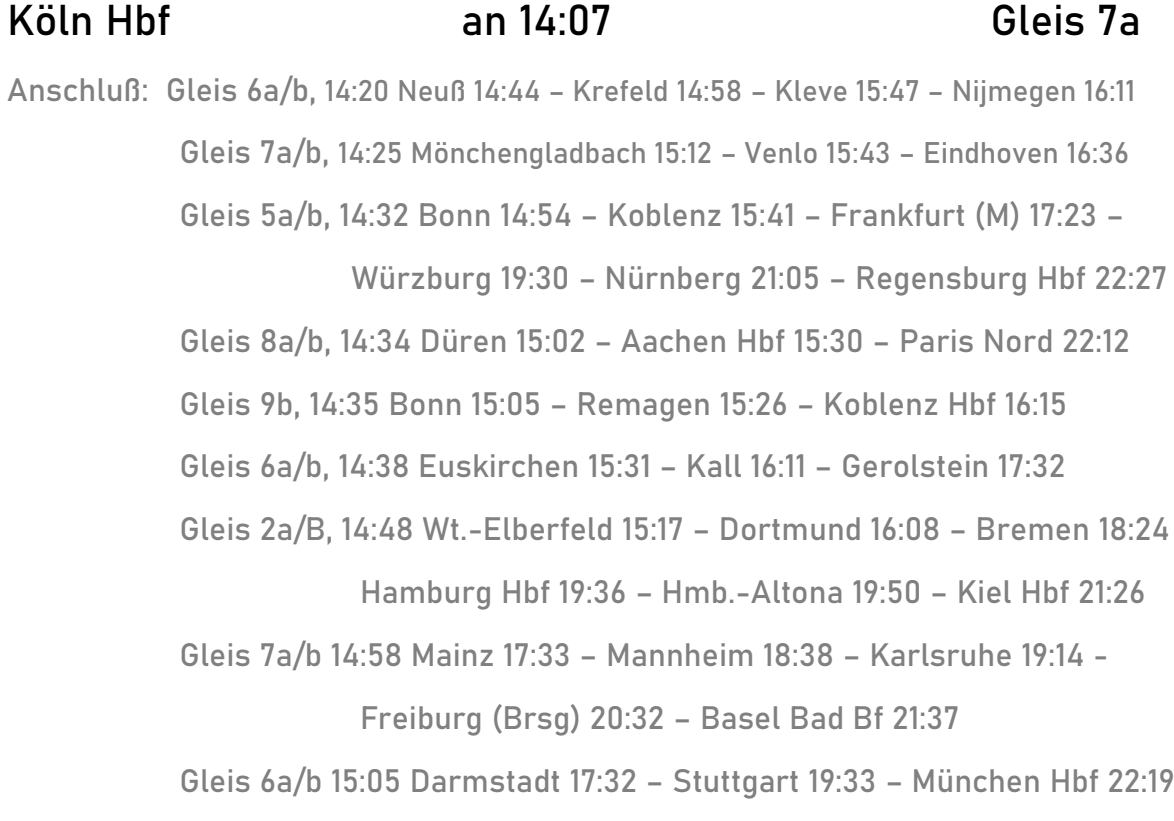